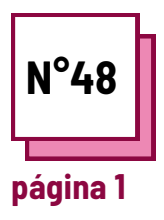

# **CLAREZA DA FALA**

**Consultar FICHAS PRÁTICAS n°: MC20, MC21**

**Utilizar estes recursos da TOOLBOX: AVA**

### **Exercícios**

### **Exercício para facilitar a fala com clareza**

#### **Ler fichas de prática n°MC20 & MC21**

Registe-se várias vezes em diferentes situações e identifique os fatores que garantem uma boa compreensão!

#### **Lembrete: importância da criação de um vídeo compreensível.**

- Os alunos com necessidades especiais podem ter dificuldades de atenção, compreensão ou audição.
- Para criar um vídeo que seja acessível à maioria, é importante ter em conta certos parâmetros durante o processo de gravação, bem como fornecer legendas.

## **Etapa 1 - vídeo acessível**

**De acordo com as fichas de prática n°MC20 & MC21, quais são as 3 condições para que um vídeo seja considerado acessível?**

1.........................................................................

.

.

2.........................................................................

3.........................................................................

........................................................................... ........................................................................... ........................................................................... ...........................................................................

........................................................................... ........................................................................... ........................................................................... ...........................................................................

........................................................................... ........................................................................... ........................................................................... ..........................................................................

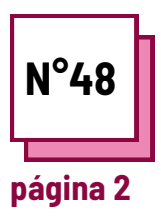

# **CLAREZA DA FALA**

**Consultar FICHAS PRÁTICAS n°: MC20, MC21**

**Utilizar estes recursos da TOOLBOX: AVA**

### **Exercícios**

## **Etapa 2 - Gravar um vídeo**

**Utilize o seu computador ou telefone para gravar um pequeno vídeo de si mesmo.**

**Dica: Apresente-se! Diga o seu nome, idade, o que faz para viver e quem é a sua família.**

Tenha cuidado, terá de se registar várias vezes utilizando estes cenários:

- mudar a sua posição em relação à câmara;
- virar-se
- baixar e levantar a sua voz;
- falar rápido/baixo;
- $\bullet$  cubra a sua boca

Após estes exercícios, a que prestará atenção para gravar um vídeo que seja inteligível para todos?

...........................................................................

...........................................................................

...........................................................................

...........................................................................

...........................................................................

## **Etapa 3 - Gerar legendas**

**Para este exercício, use Ava ou zoom e clique para gerar legendas.**

**Dica: Apresente-se! Diga o seu nome, idade, o que faz para viver e quem é a sua família.**

Tenha cuidado, terá de falar utilizando estes cenários:

- falar depressa
- falar devagar
- falar em voz alta
- falar suavemente

Após estes exercícios, o que fará antes de utilizar o software de legendagem?

...........................................................................

...........................................................................

...........................................................................

...........................................................................

...........................................................................